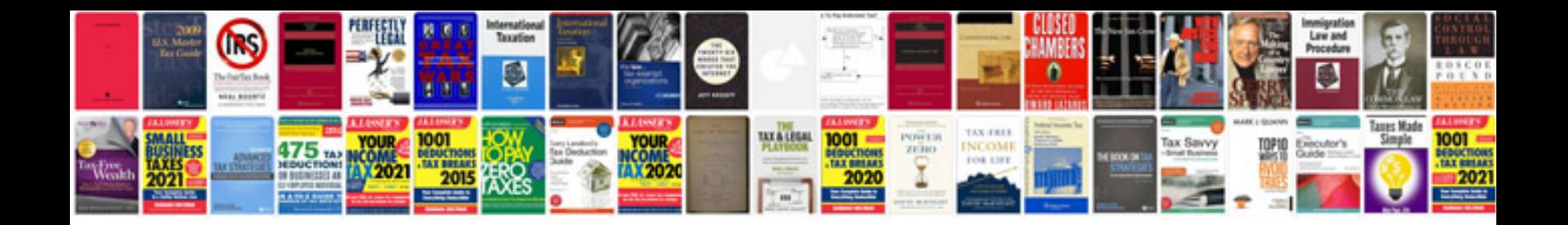

Form 49a for pan card correction in

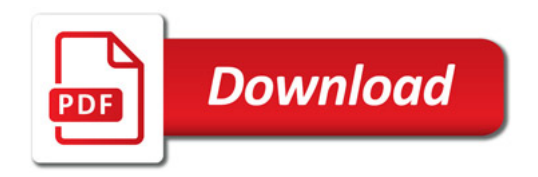

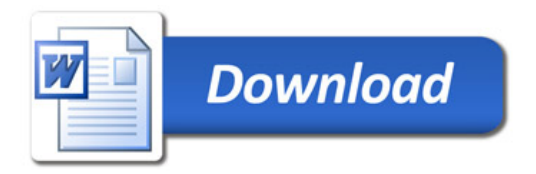